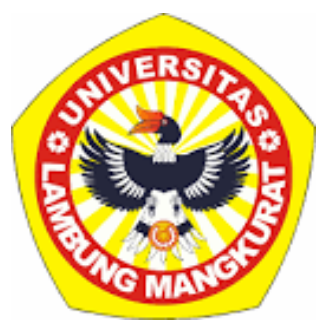

## **IMPLEMENTASI** *SIMPLE ADDITIVE WEIGHTING* **(SAW) PADA SISTEM PENDUKUNG KEPUTUSAN (SPK) UNTUK PENENTUAN PENGADAAN OBAT BERBASIS WEBPADA PUSKESMAS KUIN RAYA KOTA BANJARMASIN**

**Skripsi**

**Untuk memenuhi Persyaratan Dalam Menyelesaikan Strata-1 Ilmu Komputer**

> **Oleh : Muhammad Mar'ie Yunus NIM. 1611016310017**

**PROGRAM STUDI S1 ILMU KOMPUTER FAKULTAS MATEMATIKA DAN ILMU PENGETAHUAN ALAM UNIVERSITAS LAMBUNG MANGKURAT BANJARBARU**

**JULI 2023**

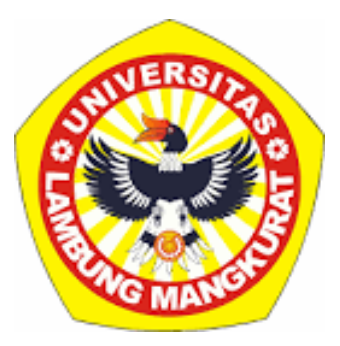

# **IMPLEMENTASI** *SIMPLE ADDITIVE WEIGHTING* **(SAW) PADA SISTEM PENDUKUNG KEPUTUSAN (SPK) UNTUK PENENTUAN PENGADAAN OBAT BERBASIS WEBPADA PUSKESMAS KUIN RAYA KOTA BANJARMASIN**

**Skripsi**

**Untuk Memenuhi Persyaratan Dalam Menyelesaikan Program Sarjana Strata-1 Ilmu Komputer**

> **Oleh : Muhammad Mar'ie Yunus NIM. 1611016310017**

## **PROGRAM STUDI S1 ILMU KOMPUTER FAKULTAS MATEMATIKA DAN ILMU PENGETAHUAN ALAM UNIVERSITAS LAMBUNG MANGKURAT BANJARBARU**

# **JULI 2023**

i

#### **SKRIPSI**

#### **IMPLEMENTASI** *SIMPLE ADDITIVE WEIGHTING* **(SAW) PADA SISTEM PENDUKUNG KEPUTUSAN (SPK) UNTUK PENENTUAN PENGADAAN OBAT BERBASIS WEB PADA PUSKESMAS KUIN RAYA KOTA BANJARMASIN**

Oleh

#### **MUHAMMAD MAR'IE YUNUS NIM 1611016310017**

Telah dipertahankan di depan Dosen Penguji pada tanggal 28 Juli 2023. Susunan Dosen Penguji :<br>Pembimbing I

**Muhammad Itqan Mazdadi, S.Kom., M.Kom Andi Farmadi, S.Si, M.T.**

Dosen Penguji I

**NIP. 199006122019031013 NIP. 197307252008011006**

Pembimbing II Dosen Penguji II

**Dwi Kartini, S.Kom., M.Kom. Friska Abadi, S.Kom., M.Kom. NIP. 198704212012122003 NIP. 19880913201612110001**

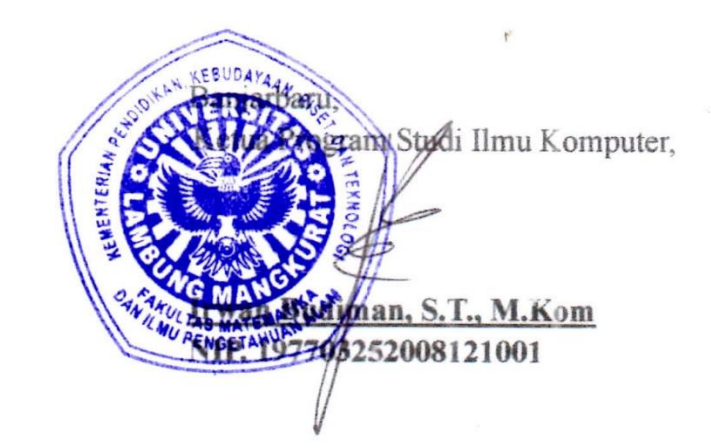

#### **PERNYATAAN**

<span id="page-3-0"></span>Dengan ini saya menyatakan bahwa Skripsi dengan judul "**Implementasi** *Simple Additive Weighting* **(SAW) pada Sistem Pendukung Keputusan (SPK) untuk Penentuan Pengadaan Obat Berbasis Web pada Puskesmas Kuin Raya Kota Banjarmasin**" ini beserta seluruh isinya adalah benar-benar karya saya sendiri, dan saya tidak melakukan penjiplakan atau pengutipan dengan cara-cara yang tidak sesuai dengan etika keilmuan yang berlaku dalam masyarakat keilmuan. Atas pernyataan ini, saya siap menanggung risiko / sanksi yang dijatuhkan kepada saya apabila kemudian ditemukan adanya pelanggaran terhadap etika keilmuan dalam karya saya ini, atau ada klaim dari pihak lain terhadap keaslian karya saya ini.

Banjarbaru, 28 Juli 2023

Yang membuat pernyataan,

**Muhammad Mar'ie Yunus**

#### **ABSTRAK**

<span id="page-4-0"></span>**Implementasi** *Simple Additive Weighting* **(SAW) pada Sistem Pendukung Keputusan (SPK) untuk Penentuan Pengadaan Obat Berbasis Web pada Puskesmas Kuin Raya Kota Banjarmasin (oleh Muhammad Mar'ie Yunus; Pembimbing: Muhammad Itqan Mazdadi, S.Kom., M.Kom., Dwi Kartini, S.Kom., M.Kom.; 2023; 73 Halaman)** 

Sistem pendukung keputusan pada pengadaan obat terbaik ini dilakukan karena ada permasalahan manajemen Puskesmas Kuin Raya Banjarmasin yang relatif lambat dalam proses pengambilan keputusan. Untuk mengatasi masalah itu perlu dirancang Sistem Pendukung Keputusan (SPK) dengan metode *Simple Additive Weighting* (SAW) guna mendukung manajemen dalam keputusan penyeleksian obat yang dibutuhkan secara cepat dan tepat dengan memperhitungkan perkalian rating atribut kriteria-kriteria obat terkait, serta hasil akhirnya berupa rekomendasi berdasarkan perangkingan jenis obat dari skor tertinggi sampai terendah. Selanjutnya manajemen dapat menetapkan keputusan pemilihan obat terbaik. Berdasarkan hasil penelitian didapatkan kesimpulan bahwa Metode SAW dapat digunakan untuk menyeleksi usulan penentuan dan pengadaan obat dari Puskesmas Kuin Raya Banjarmasin. Sedangkan solusi pemilihan yang diberikan oleh aplikasi merupakan perangkingan alternatif berdasarkan hasil perhitungan bobot dari nilai tertinggi hingga nilai terendah dan akumulasi total harga obat tiap alternatif tidak melebihi anggaran dana yang telah ditentukan.

Kata Kunci : *Simple Additive Weighting* (SAW), Sistem Pendukung Keputusan (SPK), Penentuan Pengadaan Obat, Web, Puskesmas Kuin Raya.

#### **ABSTRACT**

<span id="page-5-0"></span>*Implementation of Simple Additive Weighting (SAW) in Decision Support Systems (SPK) for Determining Web-Based Drug Procurement at the Kuin Raya Health Center, Banjarmasin City (by Muhammad Mar'ie Yunus; Advisor: Muhammad Itqan Mazdadi, S.Kom., M.Kom., Dwi Kartini, S.Kom., M.Kom.; 2023; 73 Pages)*

*The decision support system for procuring the best drugs was carried out because there were problems with the management of the Kuin Raya Banjarmasin Health Center which was relatively slow in the decision-making process. To overcome this problem, it is necessary to design a Decision Support System (DSS) using the Simple Additive Weighting (SAW) method to support management in the decision to select the drug needed quickly and accurately by taking into account the multiplication of the attribute rating of the related drug criteria, and the final result is a recommendation based on Ranking of drug types from highest to lowest score. Furthermore, management can determine the best drug selection decisions. Based on the results of the study, it was concluded that the SAW method could be used to select proposals for determining and procuring drugs from the Kuin Raya Banjarmasin Health Center. While the selection solution provided by the application is an alternative ranking based on the results of calculating the weight from the highest value to the lowest value and the total accumulated drug price for each alternative does not exceed the predetermined budget.*

*Keywords : Simple Additive Weighting (SAW), Decision Support System (SPK), Drug Procurement Determination, Web, Kuin Raya Health Center.*

#### **PRAKATA**

<span id="page-6-0"></span>Segala puji dan syukur penulis panjatkan kehadirat Allah SWT. karena atas rahmat dan karunia-Nya jua akhirnya penulis dapat menyelesaikan skripsi dengan judul **Implementasi** *Simple Additive Weighting* **(SAW) pada Sistem Pendukung Keputusan (SPK) untuk Penentuan Pengadaan Obat Berbasis Web pada Puskesmas Kuin Raya Kota Banjarmasin** yang merupakan syarat untuk memperoleh gelar Sarjana Ilmu Komputer pada Program Studi Ilmu Komputer, Fakultas Matematika dan Ilmu Pengetahuan Alam dengan baik dan lancar. Pada kesempatan ini, penulis juga ingin berterimakasih kepada:

- 1. Bapak Muhammad Itqan Mazdadi, S.Kom., M.Kom. dan Ibu Dwi Kartini, S.Kom., M.Kom. selaku pembimbing skripsi yang telah membimbing penulis dengan memberikan saran-saran, perbaikan, hingga dukungan moral, sehingga skripsi ini dapat diselesaikan dengan baik.
- 2. Bapak Andi Farmadi, S.Si., M.T. dan Friska Abadi, S.Kom., M.Kom. selaku dosen penguji serta seluruh dosen Ilmu Komputer yang banyak memberikan masukan dan membantu dalam pembuatan skripsi ini.
- 3. Seluruh Dosen dan staf Program Studi Ilmu Komputer FMIPA Universitas Lambung Mangkurat atas ilmu dan bantuan yang diberikan selama ini.
- 4. Orang tua, saudara dan keluarga besar serta teman-teman atas doa, perhatian, semangat, dan dukungannya kepada penulis.
- 5. Teman seperjuangan dari Program Studi Ilmu Komputer terutama angkatan 2016 yang memberikan saran, bantuan dan informasi tentang skripsi ini terimakasih atas semangat dan dukungannya.
- 6. Semua pihak yang tidak dapat disebutkan satu persatu, yang merasa telah memberikan kontribusinya dalam pembuatan skripsi ini, sungguh saya tidak akan lupa dengan kalian.

Penulis menyadari bahwa skripsi ini masih memiliki kekurangan. Oleh karena itu, kritik dan saran yang membangun sangat diperlukan dan semoga skripsi ini dapat bermanfaat bagi yang membacanya.

Banjarbaru, 28 Juli 2023

Muhammad Mar'ie Yunus

## **DAFTAR ISI**

<span id="page-8-0"></span>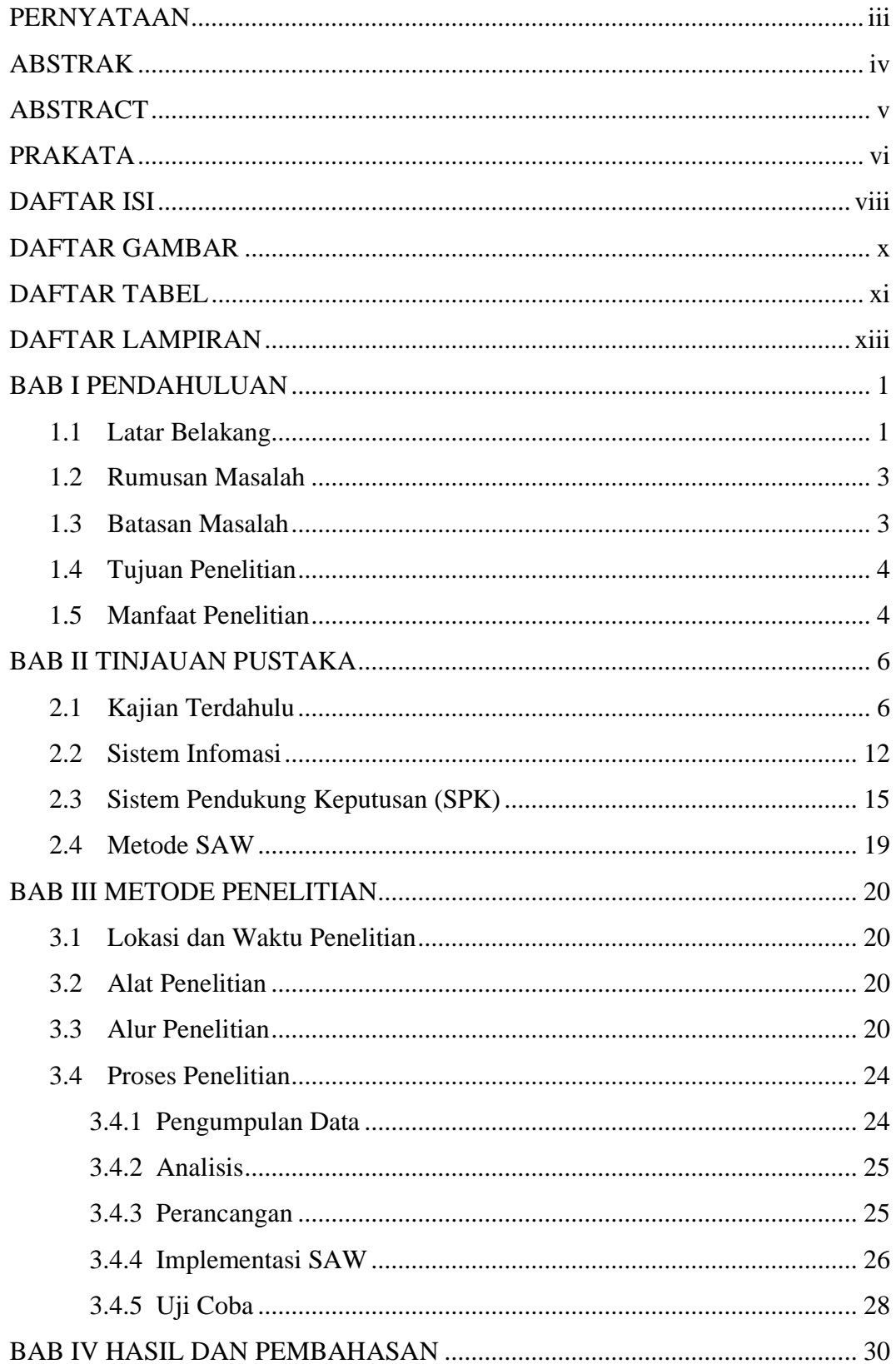

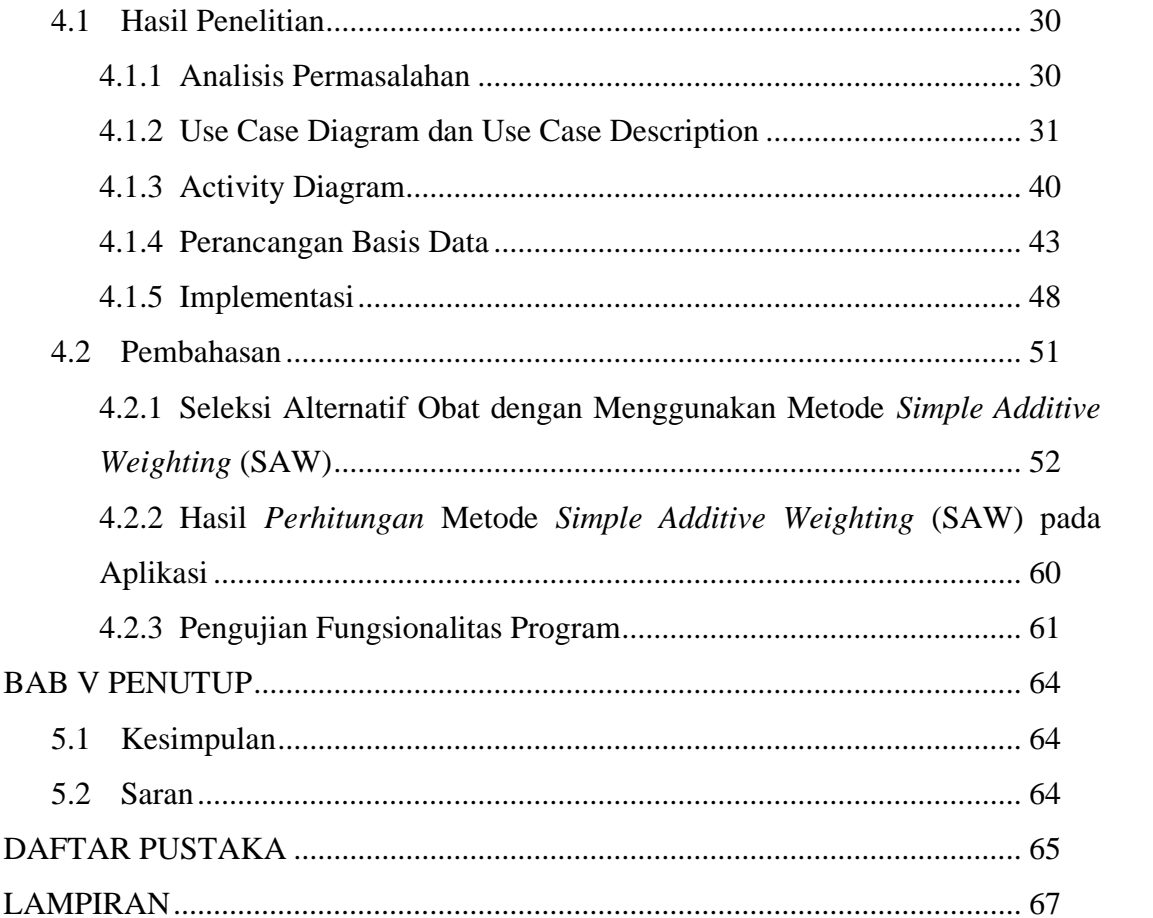

## **DAFTAR GAMBAR**

<span id="page-10-0"></span>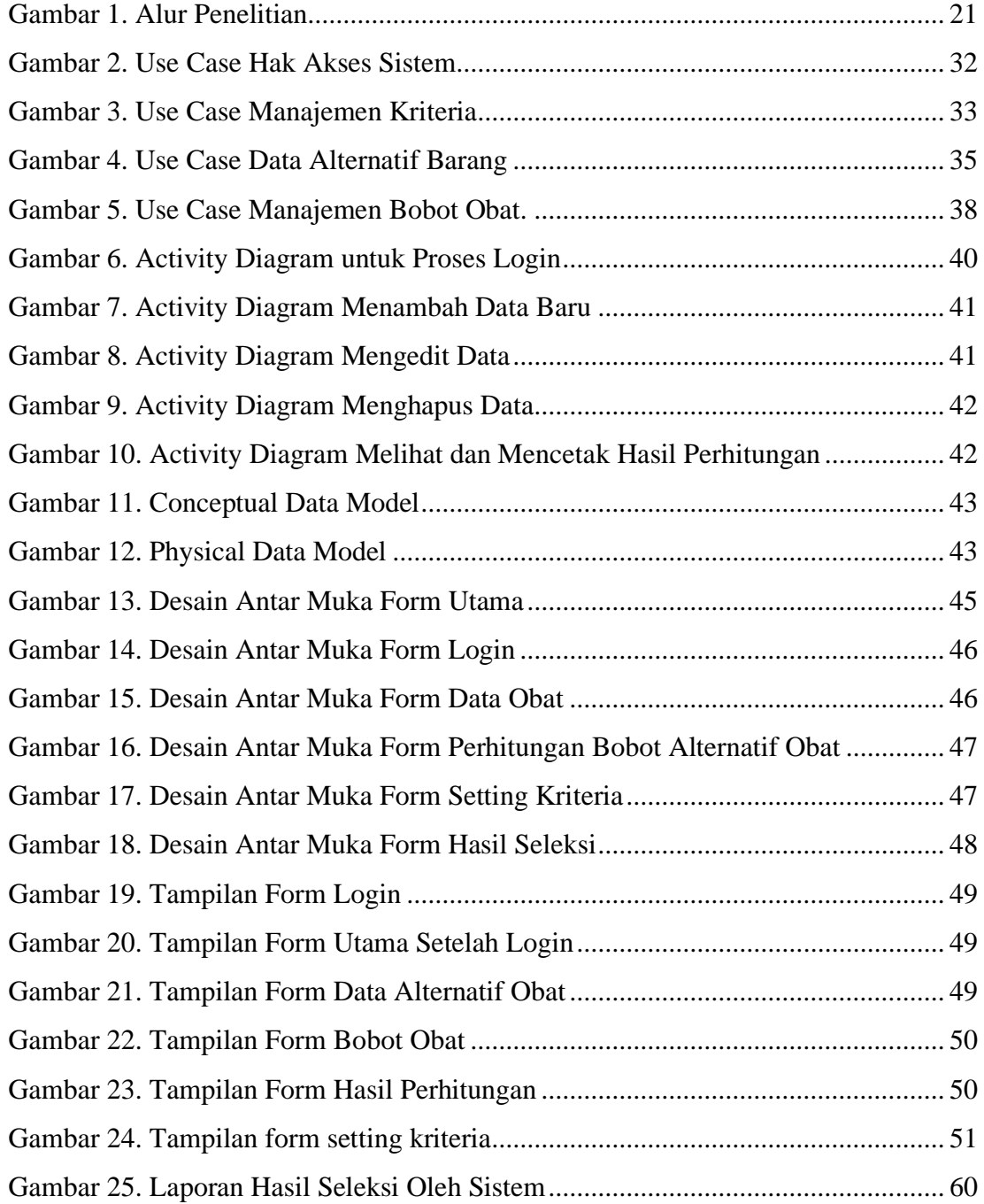

## **DAFTAR TABEL**

<span id="page-11-0"></span>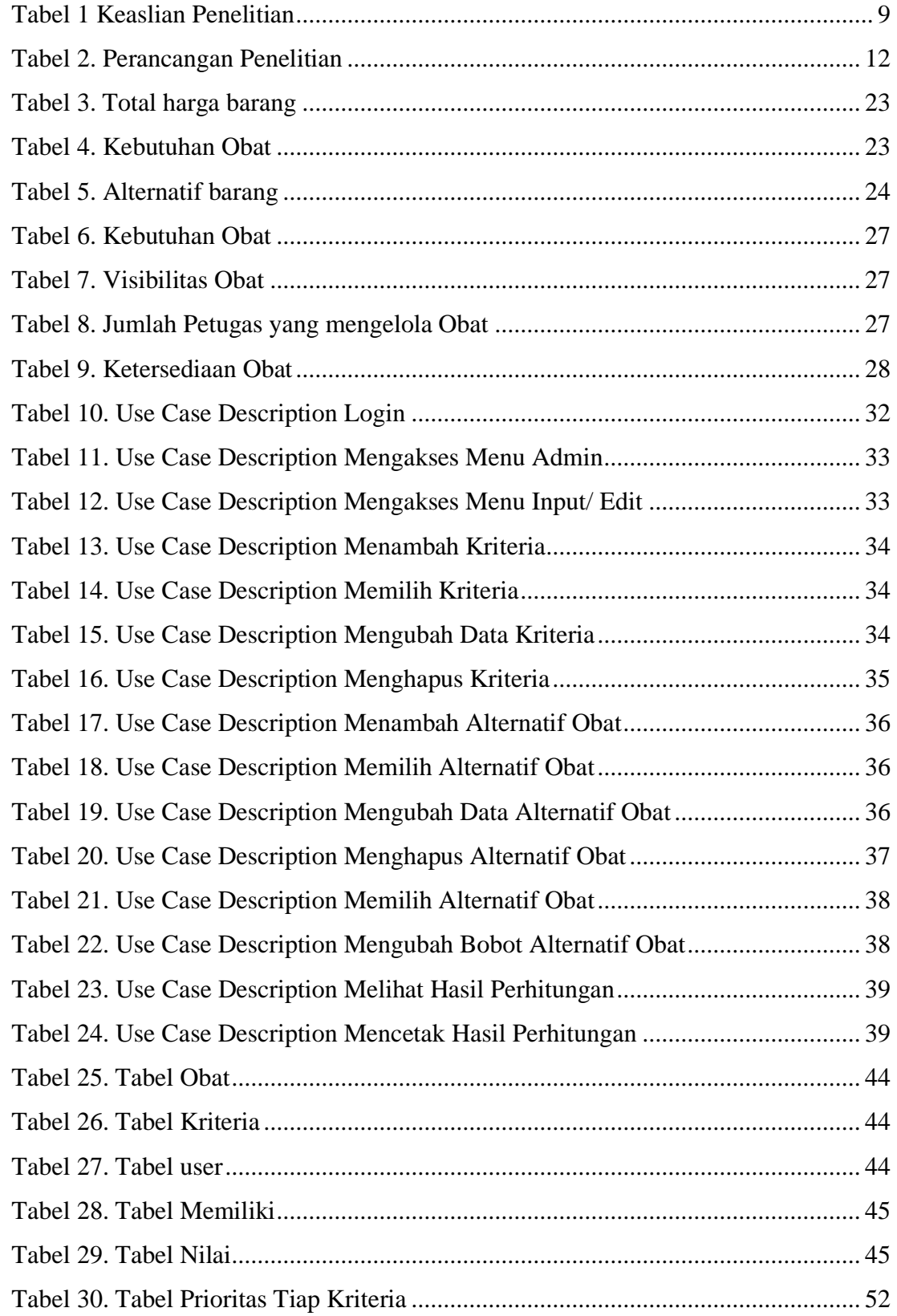

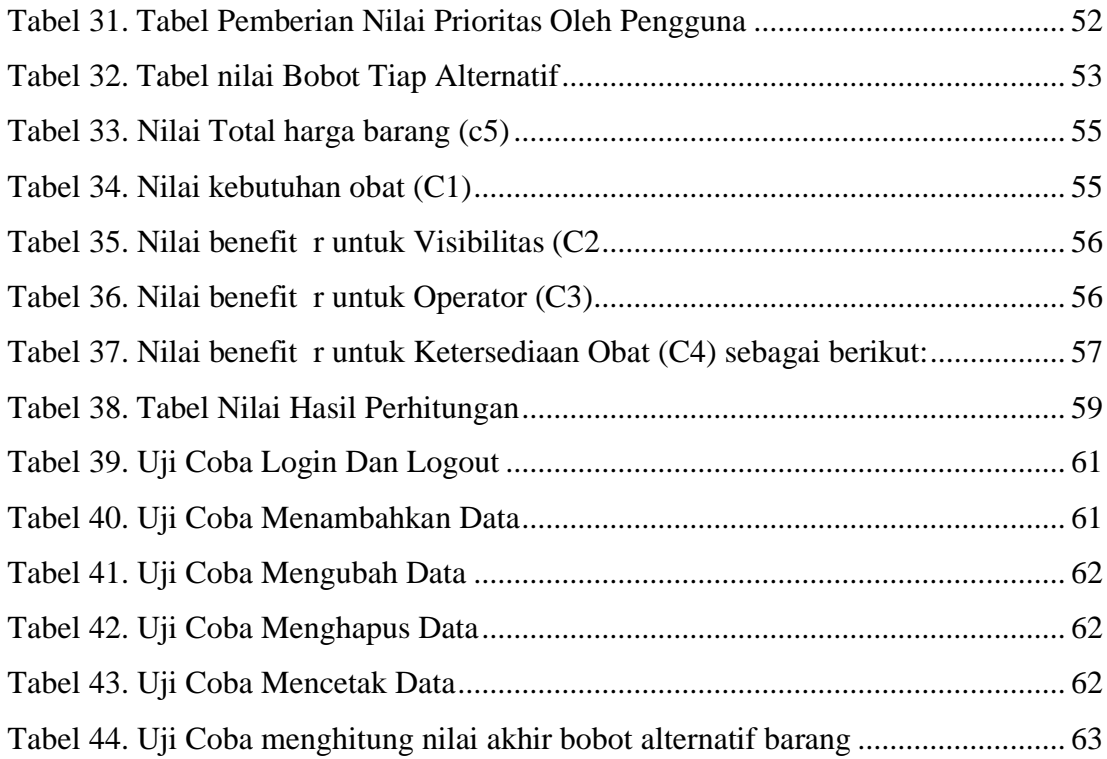

### **DAFTAR LAMPIRAN**

<span id="page-13-0"></span>Lampiran 1. Daftar Data dan Hasil Perhitungan Lampiran 2. Daftar Source Code Lampiran 3. Daftar Riwayat Hidup